## **Istruzioni di consultazione dell'elenco Centri Abitati ed extraurbani**

*Come si usa ? : sapendo il numero della strada provinciale e il Km. del punto richiesto (su quasi tutte le strade provinciali ci sono i cippi chilometrici, se non sono presenti, in alternativa allegare foto e presentare domanda di Nulla-Osta o Autorizzazione saremo noi a richiedere o a restituire della documentazione presentata erroneamente), si guarda nelle colonne con la scritta Km e trovato dove ricade il punto (all'interno di un tratto di strada provinciale) si determina il tipo di domanda da presentare.*

## *Come si legge? :*

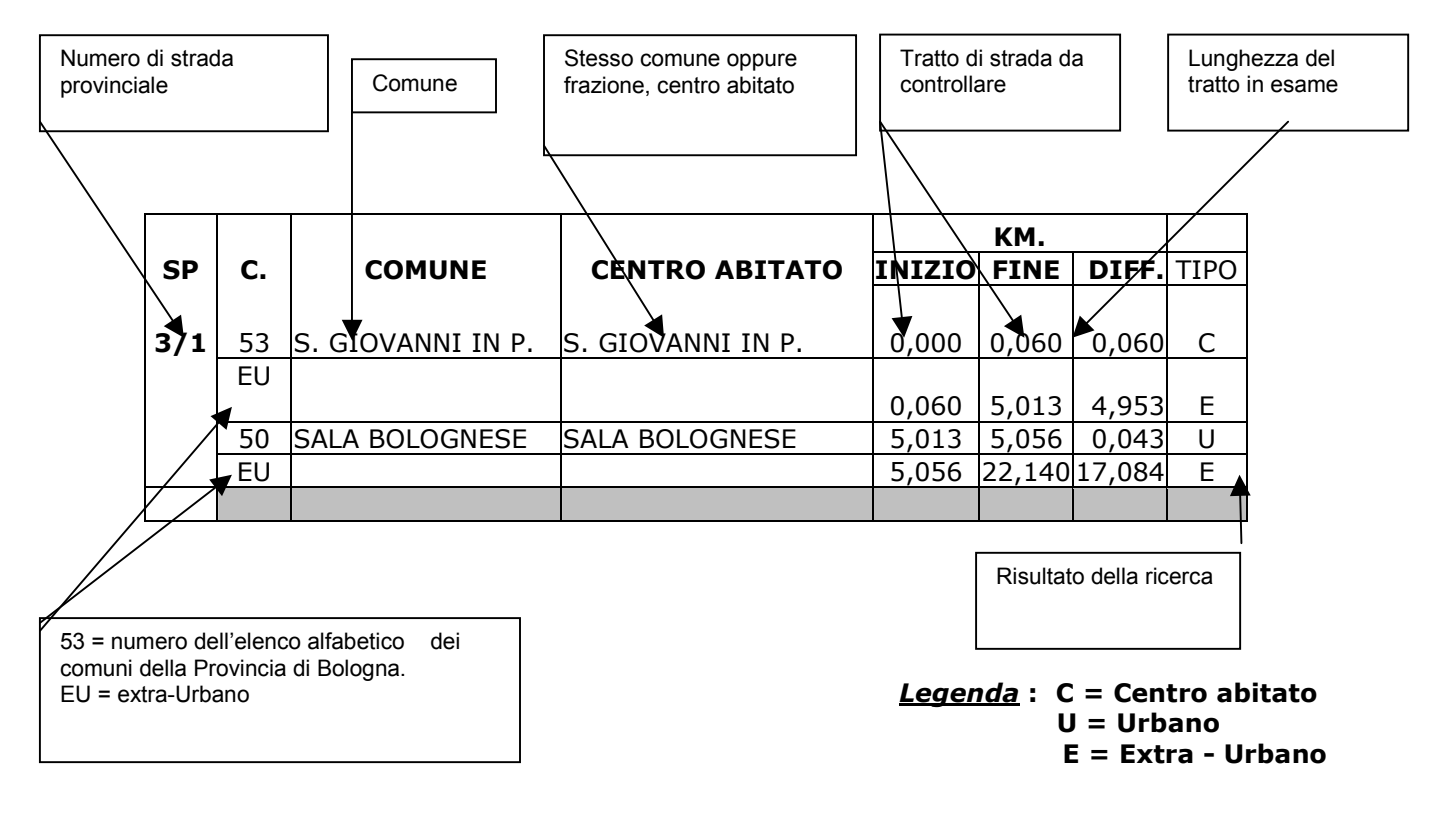